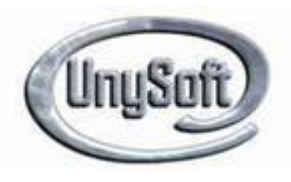

## **PROGRAMME DE FORMATION**

# **ADMINISTRATEUR RÉSEAUX – 280 H**

## **Du 02 JANVIER 2012 AU 24 FÉVRIER 2012**

## **11 Places conventionnées par le Conseil Régional d'Île-de-France N° de la convention 11FCPC292013**

### **Module 1 Architectures Micros Révision**

- Structure générale  $\bullet$
- Langage Machine, jeu d'instructions, modes d'adressage
- Techniques digitales
- Schéma mémoire sous MS-DOS
- Exercices MS-DOS

## **Module 2 Réseaux Notions fondamentales**

- Présentation des concepts réseaux
- Notions de partage des ressources
- Architecture Client/serveur
- Normalisation des protocoles le modèle OSI  $\bullet$
- Transmission des données et couche physique
- $\bullet$ Fonctionnement de la carte réseau
- $\bullet$ Supports de transmission : connectique, câblage
- Architecture réseau et interconnexion
- Présentation des composants : hub, répéteur, pont, commutateur, routeur, passerelle
- Adressage IP Méthodologie TCP/IP

## **Module 3 Implémentation et support de Microsoft Windows XP/Seven**

- Installation de Microsoft Windows XP/Seven
- Automatisation de l'installation de Windows XP/Seven
- Gestion des disques
- Configuration et gestion des systèmes de fichiers
- Résolution des problèmes liés au processus d'amorçage et au système
- Configuration de l'adressage TCP/IP et de la résolution de noms  $\bullet$
- Prise en charge des utilisateurs distants
- Surveillance des ressources et des performances

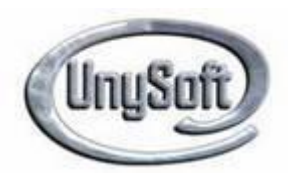

## **Module 4 Configuration et dépannage d'une infrastructure réseau Windows Server 2003/2008**

- $\bullet$ Installation et configuration des serveurs
- Configuration et dépannage du système DNS  $\bullet$
- Configuration et dépannage du protocole DHCP
- Configuration et dépannage du protocole TCP/IP IPv4/IPv6  $\bullet$
- Configuration et dépannage du service de routage et d'accès distant  $\bullet$
- $\bullet$ Configuration de la protection d'accès réseau
- Configuration de la sécurité IPsec  $\bullet$
- Configuration et gestion du système de fichier DFS  $\bullet$

## **Modules 5 Configuration et résolution des problèmes des services de domaine Active Directory Windows Server 2003/2008**

- Implémentation des services de domaine Active Directory  $\bullet$
- Configuration des objets et approbations Active Directory  $\bullet$
- Configuration des sites Active Directory et de la réplication  $\bullet$
- Création et configuration d'une stratégie de groupe
- Configuration des environnements utilisateur à l'aide d'une stratégie de groupe  $\bullet$
- Implémentation de la sécurité à l'aide d'une stratégie de groupe  $\bullet$
- Résolution des problèmes liés à Active Directory, au système DNS
- Résolution des problèmes de stratégie de groupe

### **Module 6 Administration des systèmes Linux**

- L'installation des systèmes  $\bullet$
- Organisation des disques  $\bullet$
- Gestion des disques
- Gestion des systèmes de fichiers  $\bullet$
- Montage et démontages des systèmes de fichiers  $\bullet$
- Procédures de démarrage et d'arrêt  $\bullet$
- Administration des comptes utilisateurs
- Gestion des paquetages logiciels
- Sécurité du système
- Configuration du service d'impression
- Gestion des processus

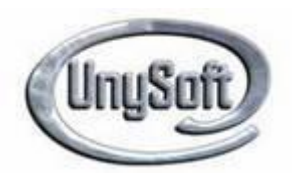

### **Module 7 Administration des services réseaux sous linux**

- Le client TCP/IP
- NFS: Networking File System
- DNS: Domain Name System
- NIS: Network Information Service
- $\bullet$ SAMBA: Le partage de fichiers pour les postes sous Windows
- DHCP : l'attribution automatique de configuration TCP/IP

### **Module 8 Messagerie Exchange 2007 – Lotus Domino 8**

- Vue d'ensemble d'Exchange et d'Active Directory
- Installation d'Exchange Server 2007  $\bullet$
- Configuration des rôles serveur de boites aux lettres
- Gestion d'objets destinataires  $\bullet$
- Gestion des adresses de messagerie et des listes d'adresses  $\bullet$
- Gestion de l'accès client
- Gestion de la disponibilité, des sauvegardes et des récupérations  $\bullet$
- Maintenance d'un serveur Lotus Domino 8
- Installation de Domino 8 et du client Notes

#### **Module 9 Routeurs et commutateurs Cisco**

- Mise en route et configuration d'un équipement sous Cisco IOS  $\bullet$
- Utilisation et prise en main des routeurs et switch à l'aide des commandes de l'IOS  $\bullet$
- Analyser, vérifier et dépanner les matériels lors d'un redémarrage  $\bullet$
- Interconnexion de routeur Cisco
- Concepts fondamentaux sur les protocoles de routage  $\bullet$
- Comprendre le routage statique et dynamique  $\bullet$
- Mis en œuvre et configuration de protocoles de routage
- Contrôler l'accès Telnet aux routeurs